### RATE ESTIMATION FOR E12-11-112 WITH SINGLE-ARM SIMC

SHUJIE LI, WITH DIEN NGUYEN, ERIC CHRISTY FEB 2017

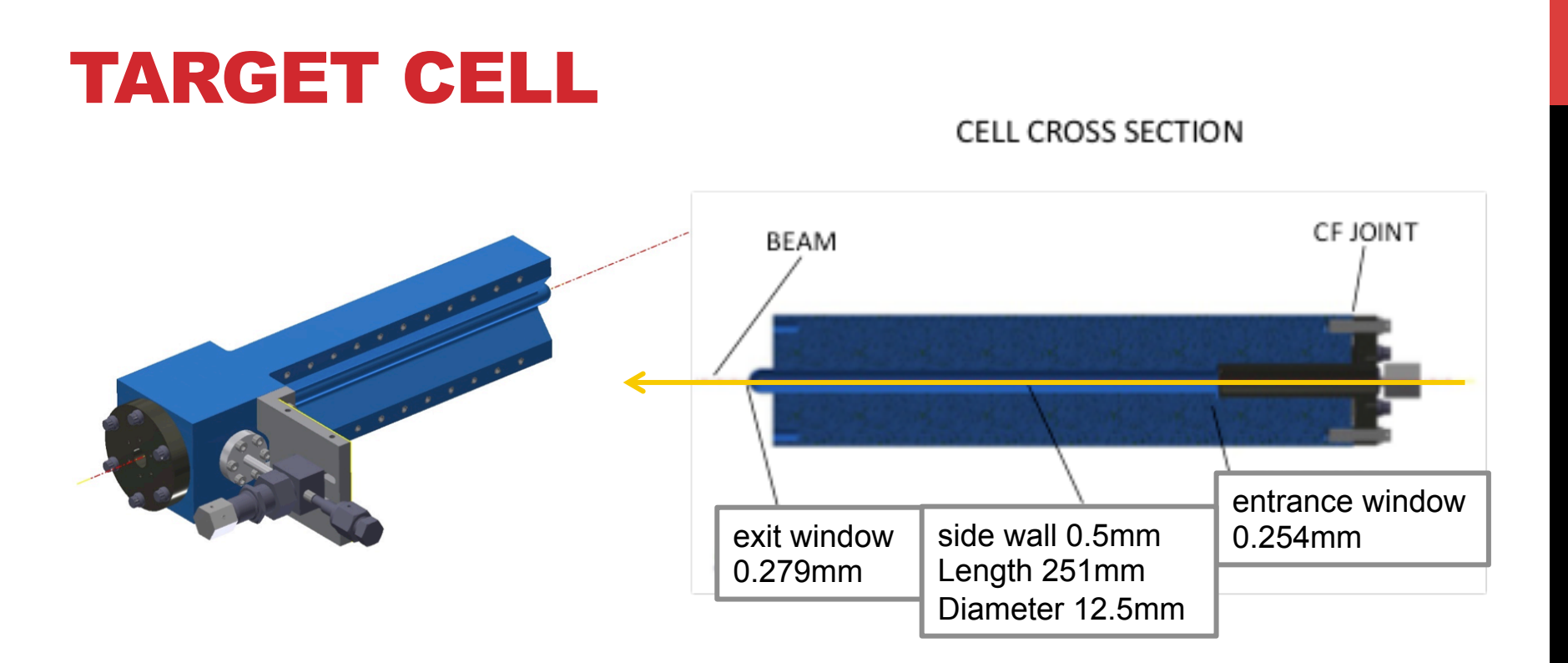

https://wiki.jlab.org/jlab\_tritium\_target\_wiki/index.php/File:Hall\_A\_Tritium\_Target\_System-1.docx

## TARGET CELL

#### \* 20% density reduction at 25 uA

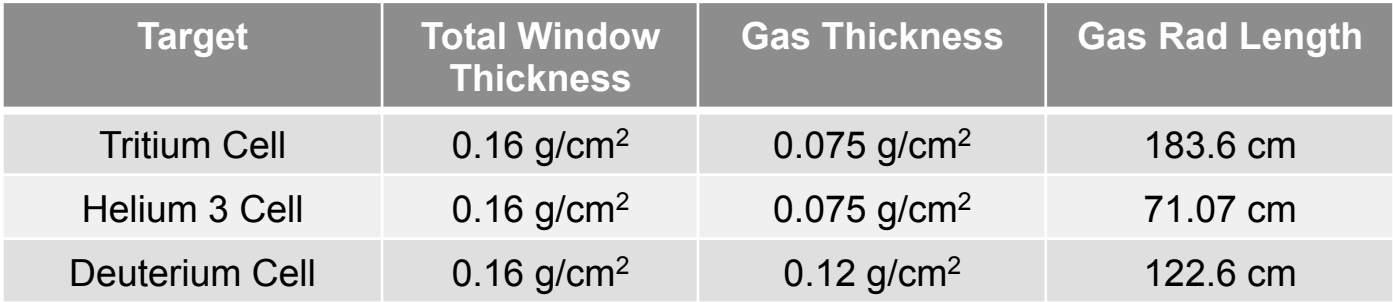

http://hallaweb.jlab.org/collab/meeting/2017-winter/Hall%20A%20Tritium%20Target%20Status.pptx

### TARGET CELL IN SIMULATION

- **Randomly generate N<sub>tot</sub>=5000000 vertices in each windows/gas within** 

 $\Omega_{tot} = 8(10\% * P_0)(100mr)(100mr)$ 

- **Include multiple scattering for entire target cell**
- **Not include energy loss (TBD)**
- **Only "good" event recorded in ntuples**

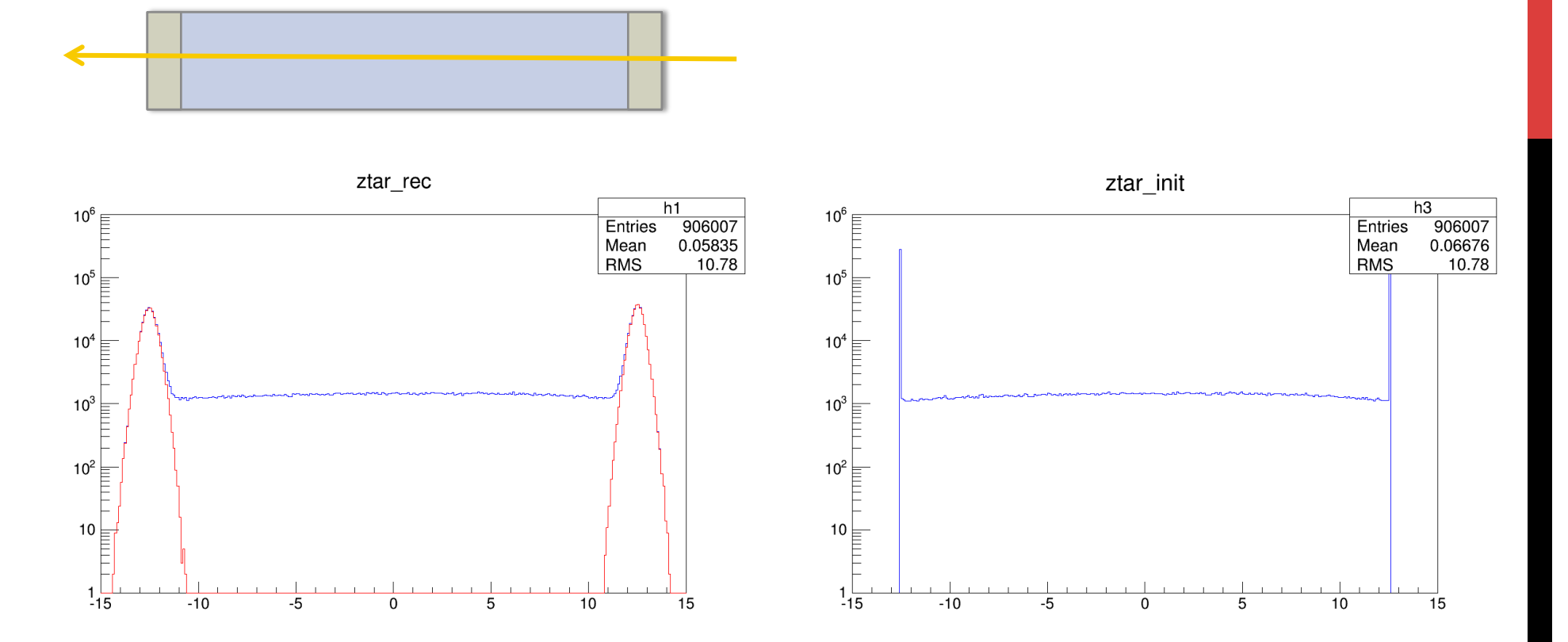

- **To combine \*.rzdat : call hmerge(nfile,infiles[],outfile) in Fortran**
- **To combine \*.root : hadd outfile infile1…infileN in command line**

#### TARGET CELL IN SIMULATION

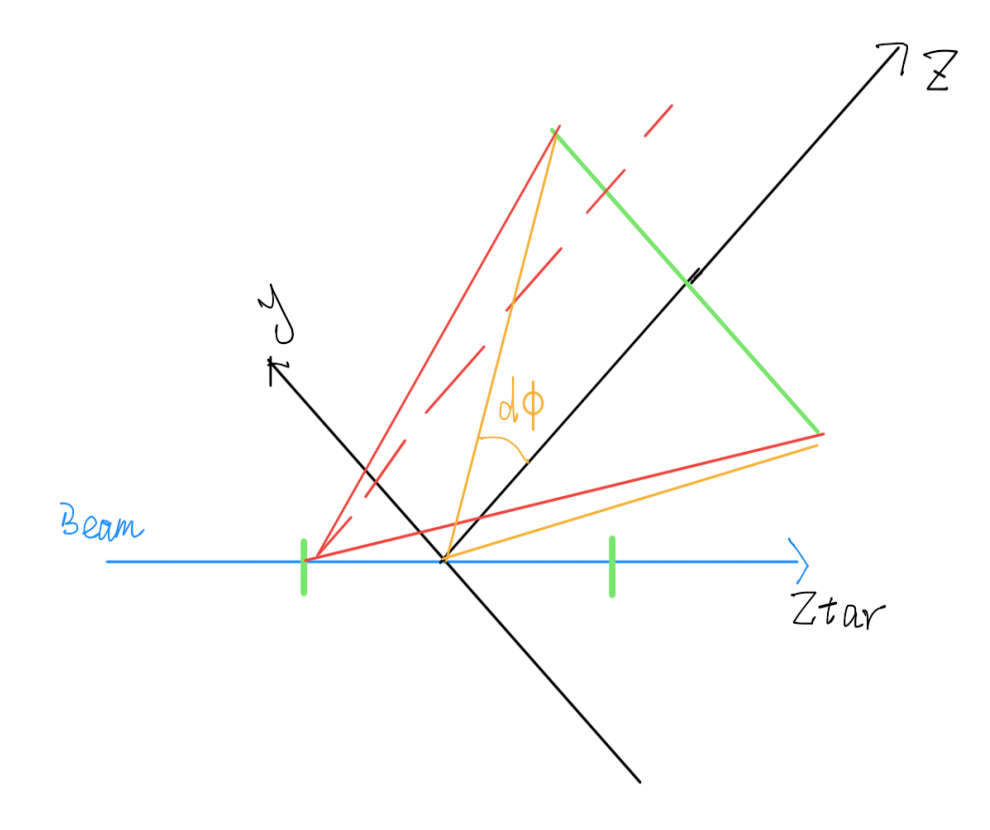

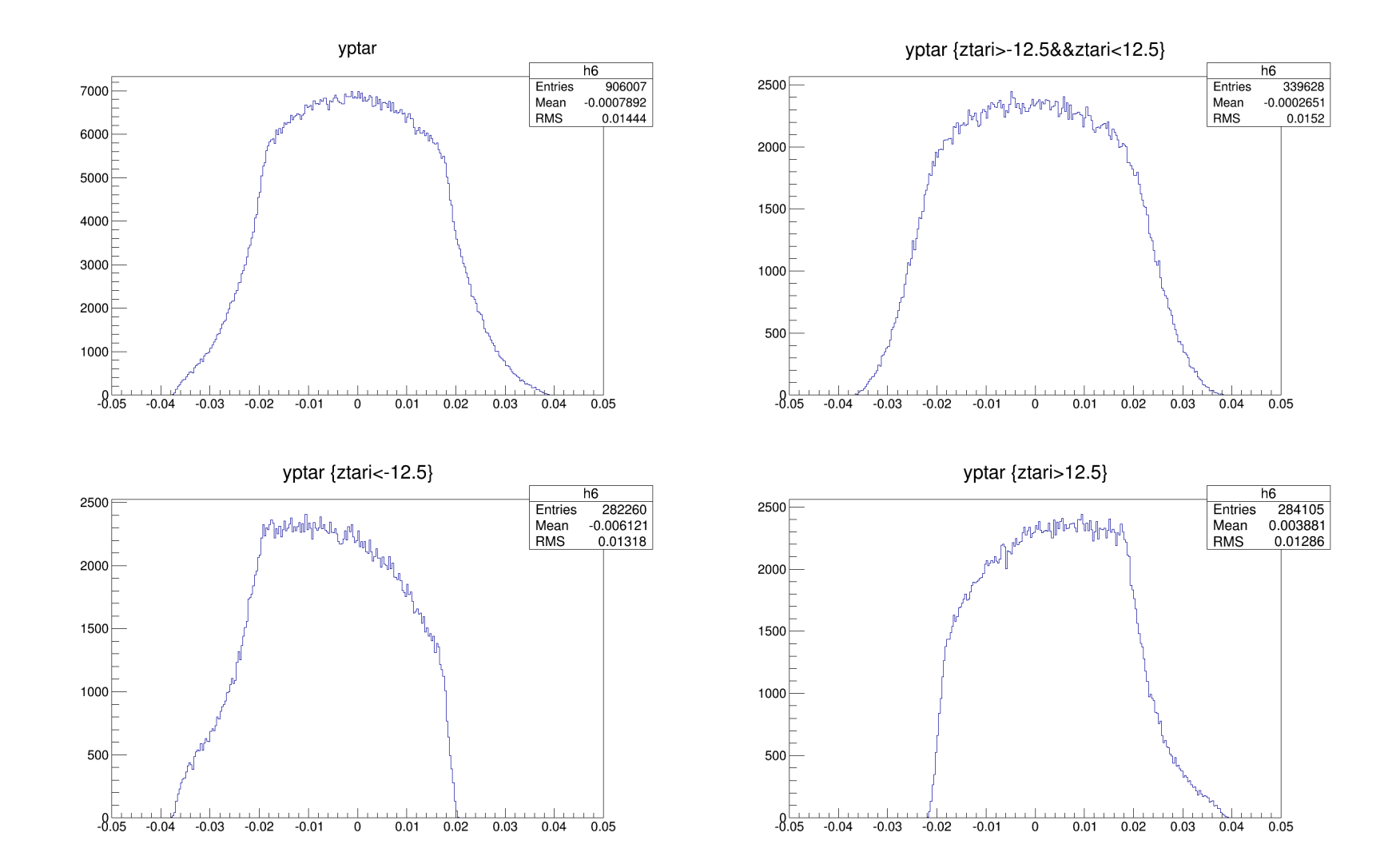

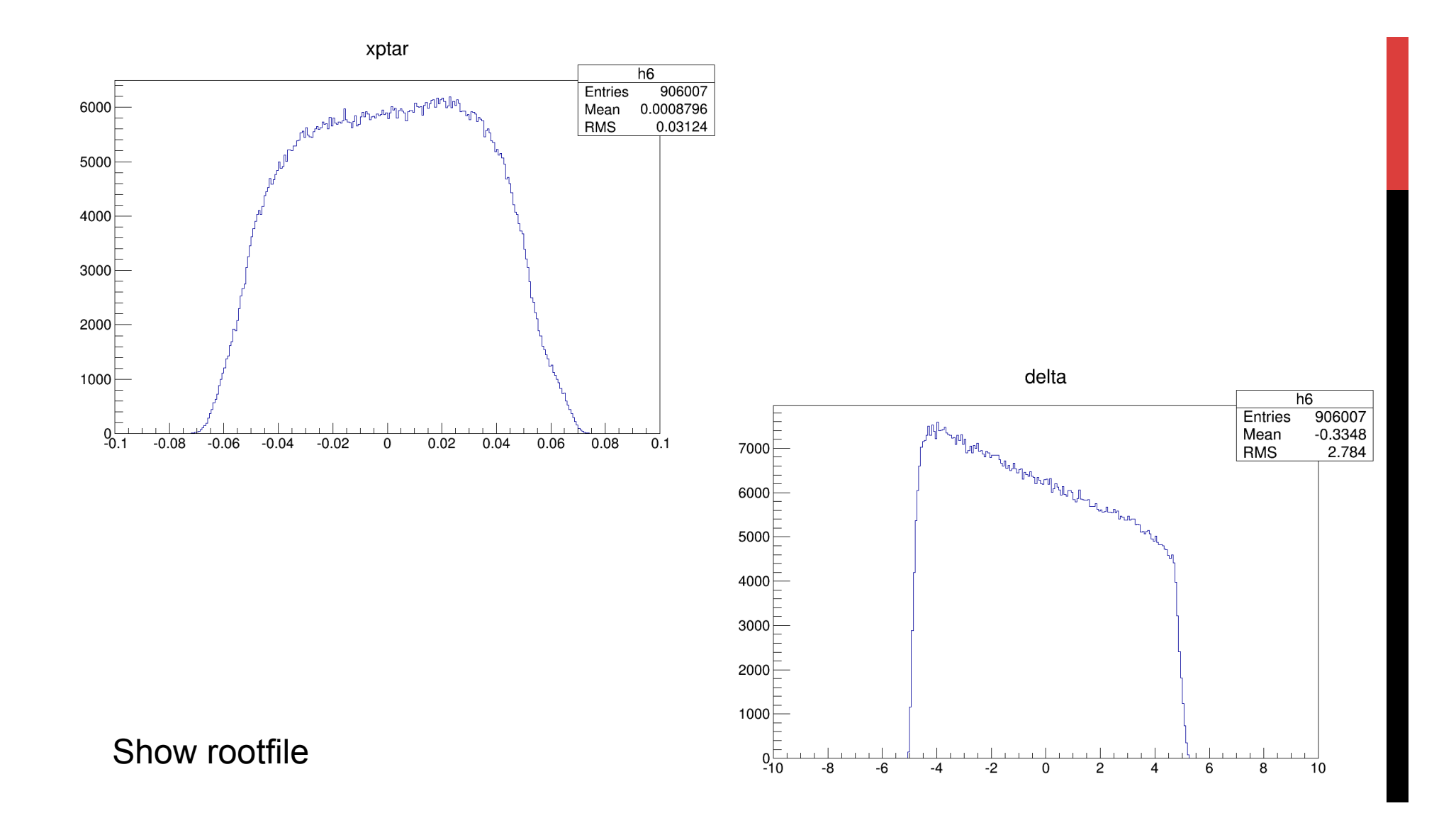

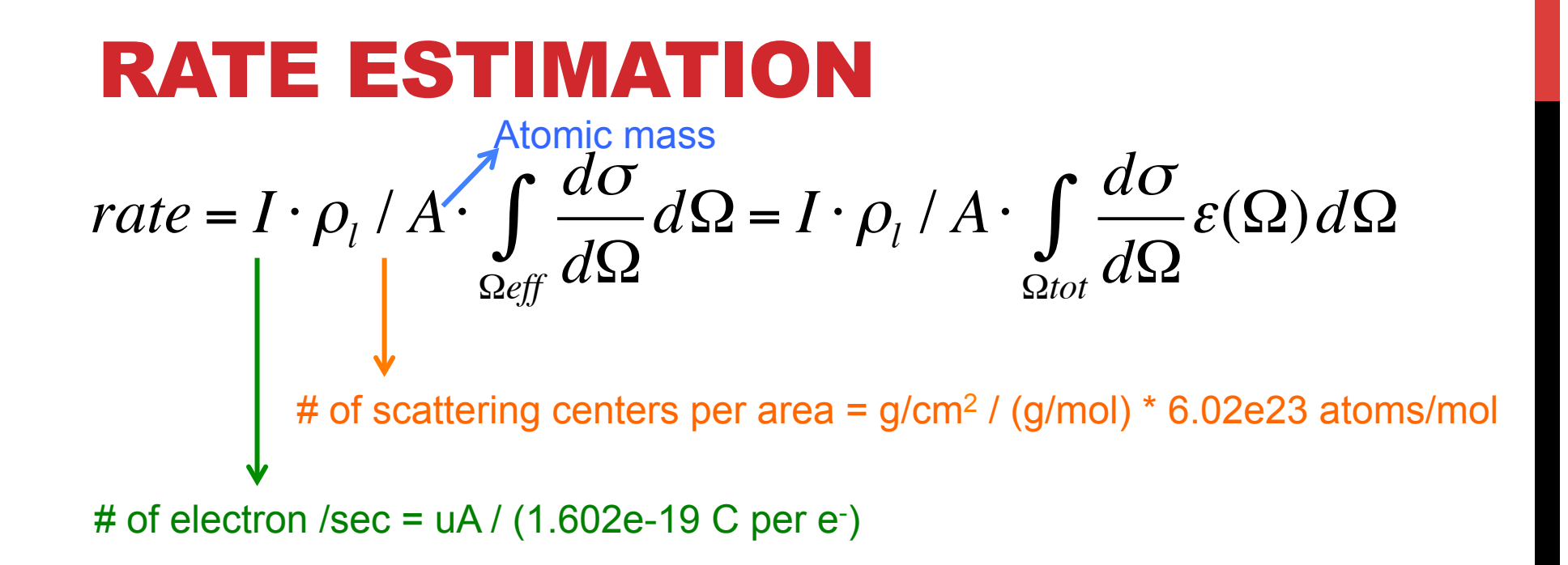

## RATE ESTIMATION

$$
rate = I \cdot \rho_l / A \cdot \int_{\Omega_{eff}} \frac{d\sigma}{d\Omega} d\Omega = I \cdot \rho_l / A \cdot \int_{\Omega_{tot}} \frac{d\sigma}{d\Omega} \varepsilon(\Omega) d\Omega
$$

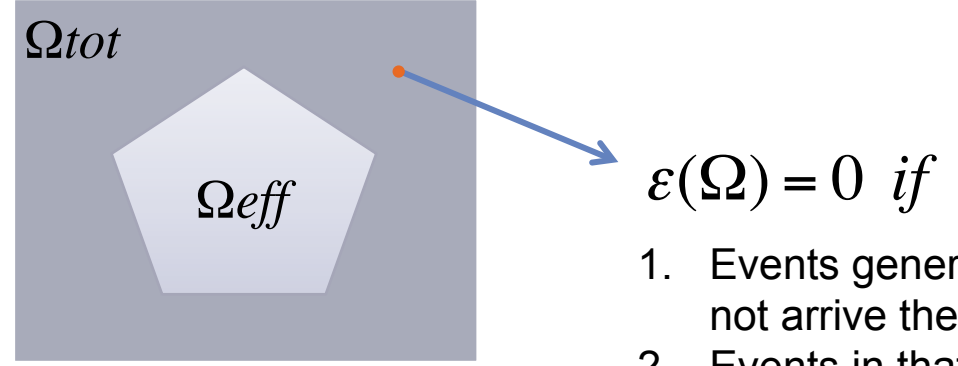

- 1. Events generated in that phase space area can not arrive the focal plane
- 2. Events in that area is unphysical (i.e.  $w^2$  < 0)

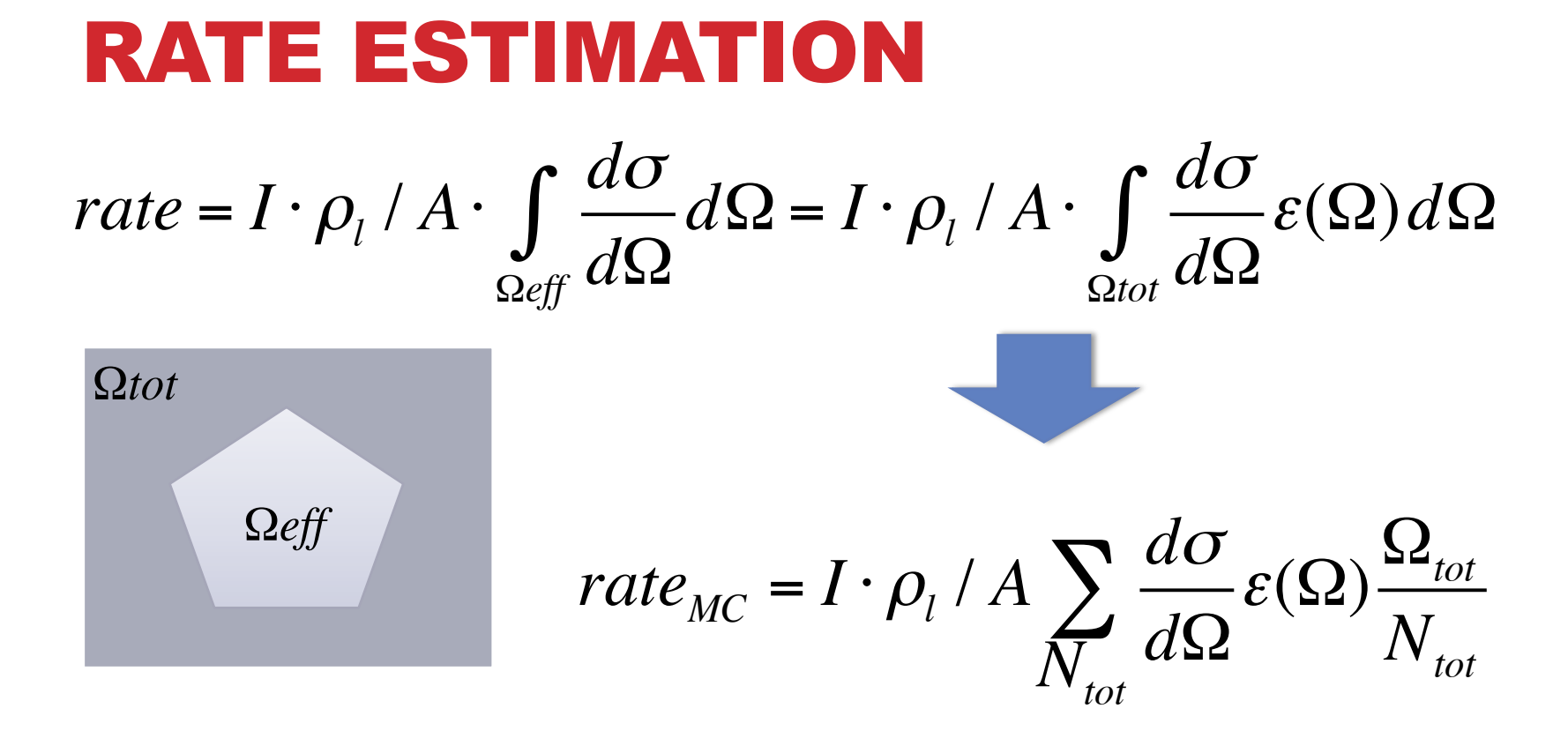

# RATE ESTIMATION

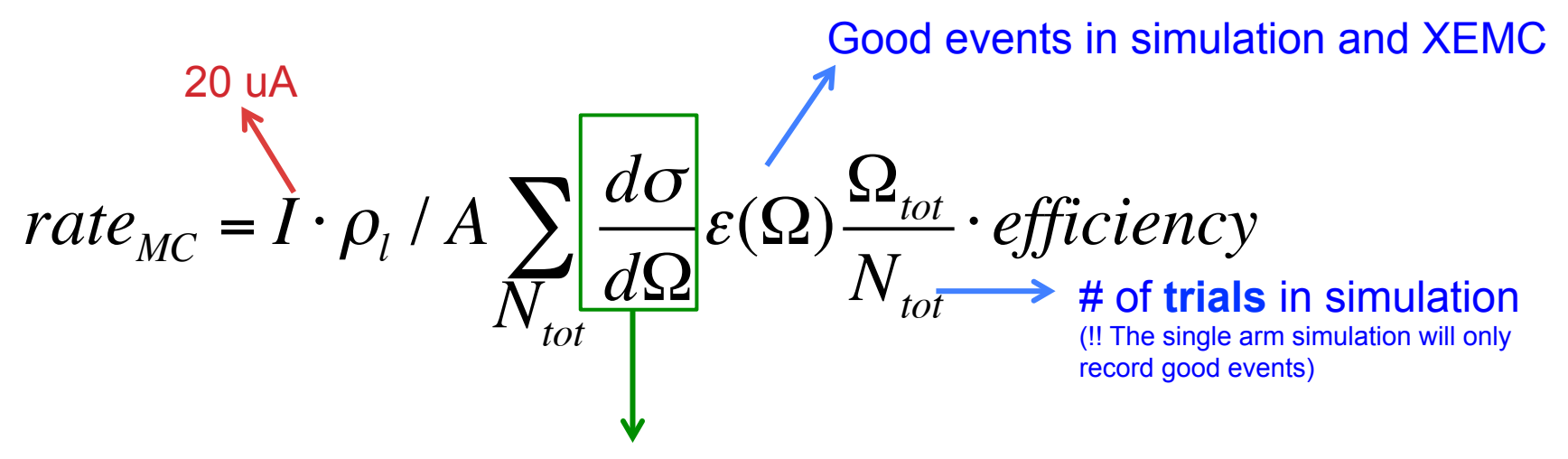

Cross section tables generated from XEMC model:

- from Zhihong
- Included bremsstrahlung radiation
- y-scaling. Use He3 fitting parameter for H3

#### RATE ESTIMATION

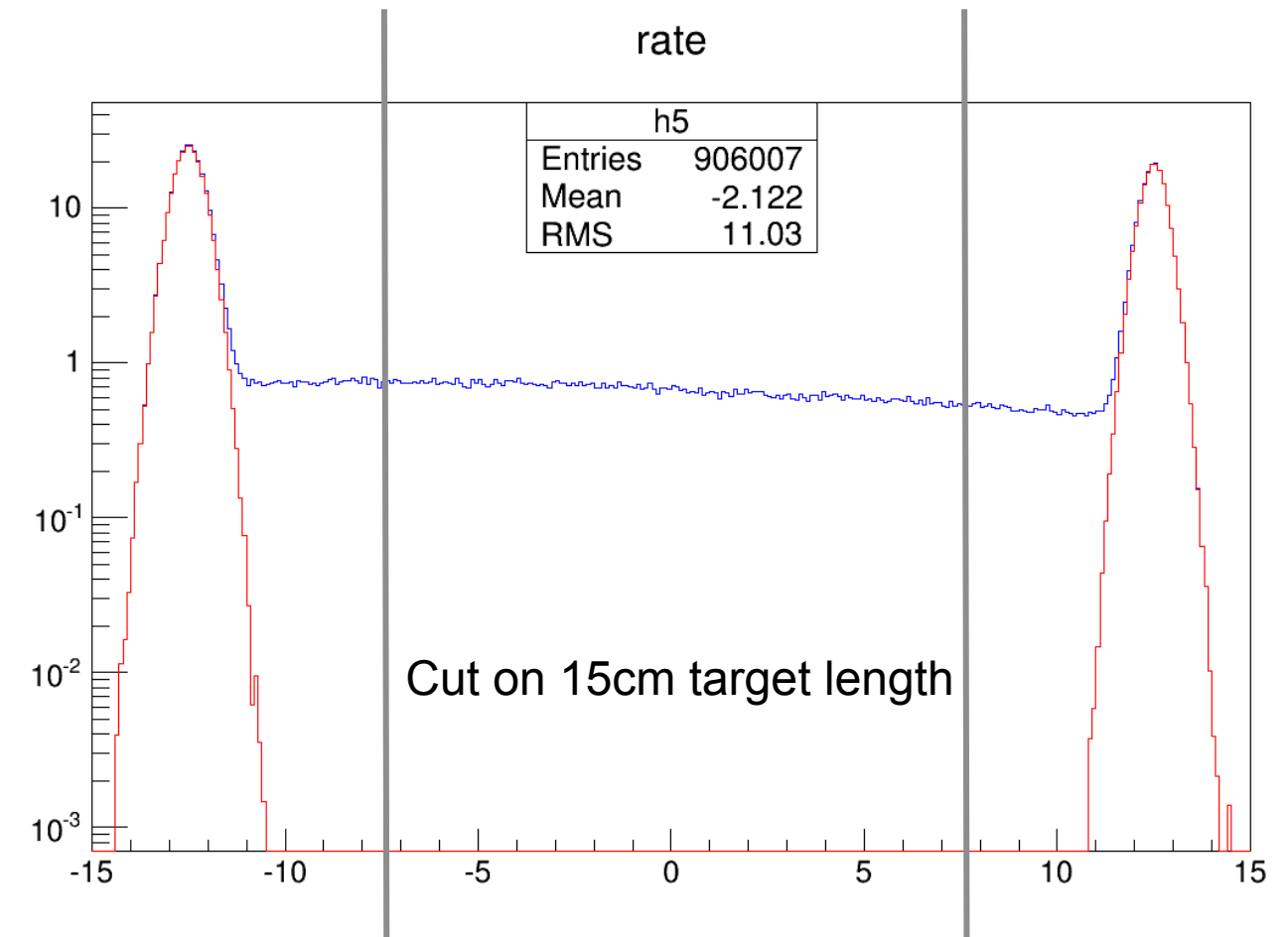

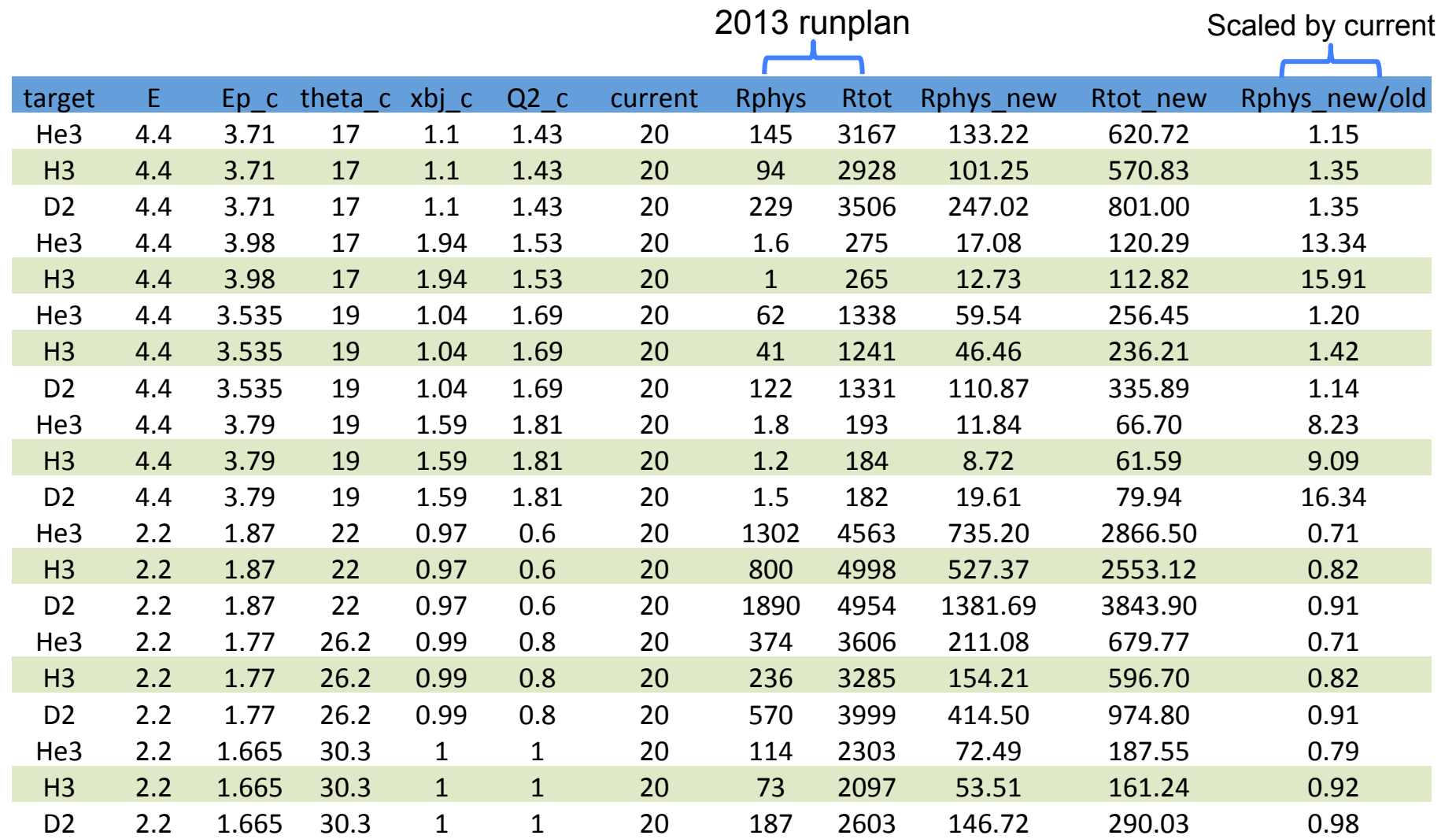

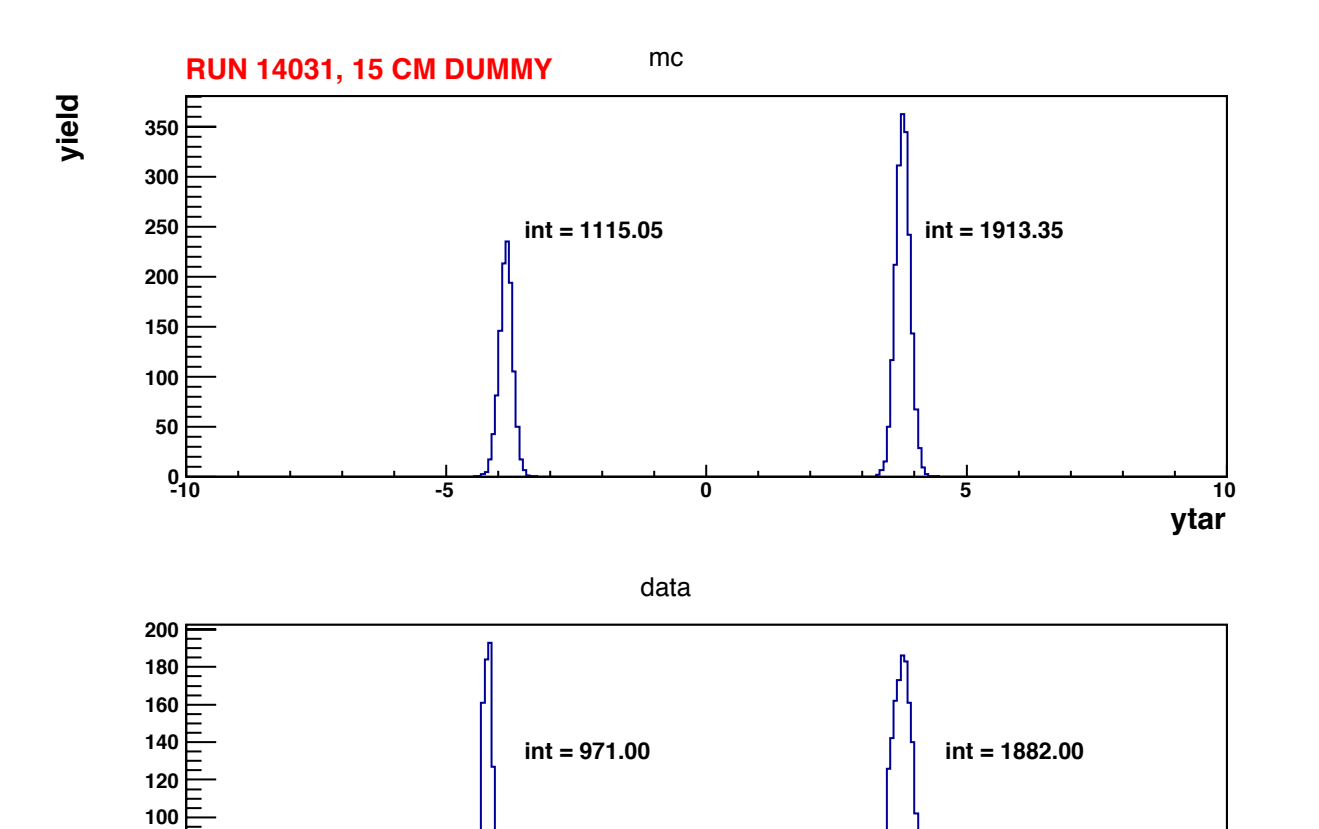

**-10 -5 0 5 10**

Gmp:

# NEED MORE WORK…

- **Missing background rates, energy loss**
- **Possible bugs in simulation**
- **Cross section model for H3 ??**
- **Need to understand the non-Gaussian part of the window tails**
- Waiting for the dummy run from Argon experiment  $\odot$